## Colorful tissue paper flowers >>CLICK HERE<<<</p>

Colorful tissue paper flowers

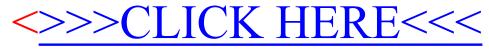